# Le serveur qui regroupe l'essentiel du logiciel pour les PME-PMI

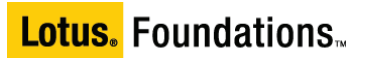

# **IBM Lotus Foundations Solution**

Plateforme éprouvée offrant des performances et une fiabilité d'entreprise, IBM Lotus Foundations est une solution complète permettant de réduire les coûts, de simplifier la complexité traditionnellement associée aux systèmes informatiques et de protéger les investissements existants, tout en étant spécialement conçue pour répondre aux besoins spécifiques des petites entreprises.

## **Une révolution par rapport aux solutions classiques**

La solution Lotus Foundations est à la fois performante, abordable et simple à utiliser. Facile à installer et à configurer, et ne nécessitant que peu de maintenance sur site, Lotus Foundations simplifie les systèmes informatiques des entreprises non dotées d'une équipe informatique en interne. De plus, son système de gestion et de résolution automatiques comprend des fonctions essentielles la distinguant des autres solutions de sa catégorie.

#### **Système d'exploitation à mémoire flash**

Intégrant une mémoire flash DOM (Disk-On-Module), la solution Lotus Foundations offre une fiabilité maximale. Même dans l'hypothèse peu probable d'une défaillance du disque dur, Lotus Foundations peut toujours redémarrer, se connecter au réseau, configurer un pare-feu et un réseau VPN (Virtual Private Network), tout en proposant d'autres fonctions clés.

#### **Panneau de commande LCD**

Un panneau de commande LCD vous permet de configurer et de gérer le réseau sans avoir recours à un écran ou à un clavier. Il vous suffit d'effleurer l'un des boutons du panneau de commande pour que Lotus Foundations sauvegarde et récupère vos données, puis restaure automatiquement les fonctions du système central.

#### **Sauvegarde de disque intégrée (idb)**

Faisant appel à une technologie de sauvegarde de disque intégrée fiable, la solution Lotus Foundations offre une protection permanente des données grâce à des sauvegardes incrémentielles automatisées, effectuées toutes les 15 minutes. Les unités idb sont amovibles. Ainsi, en exploitant les unités idb principale et secondaire, vous disposez à tout moment d'une copie de sauvegarde de vos données.

#### **Caractéristiques**

- Sauvegarde incrémentielle et automatisée des données
- 
- Pare-feu, protection anti-virus et anti-spam intégrés
- Accès distants sécurisés
- Mises à jour automatisées des systèmes
- Reprise sur sinistre en temps réel Outils de productivité d'entreprise
	- Messagerie, calendrier et contacts
	- Gestion centralisée des fichiers et des impressions

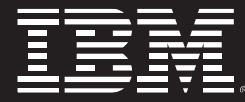

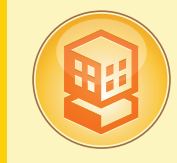

## **Avantages**

- Réduction des coûts informatiques totaux
- Protection des données essentielles
- Communication et collaboration simplifiées
- Connexion aux ressources Internet et réseau
- Hébergement de votre site Web et de votre messagerie
- Sécurité réseau proactive
- Aucun surcoût dû à l'achat de logiciels propriétaires de productivité d'entreprise
- Gestion centralisée des fichiers et des imprimantes
- Connexion optimisée : au bureau, à domicile et en déplacement
- Mises à jour automatisées des systèmes
- Réduction des temps d'arrêt

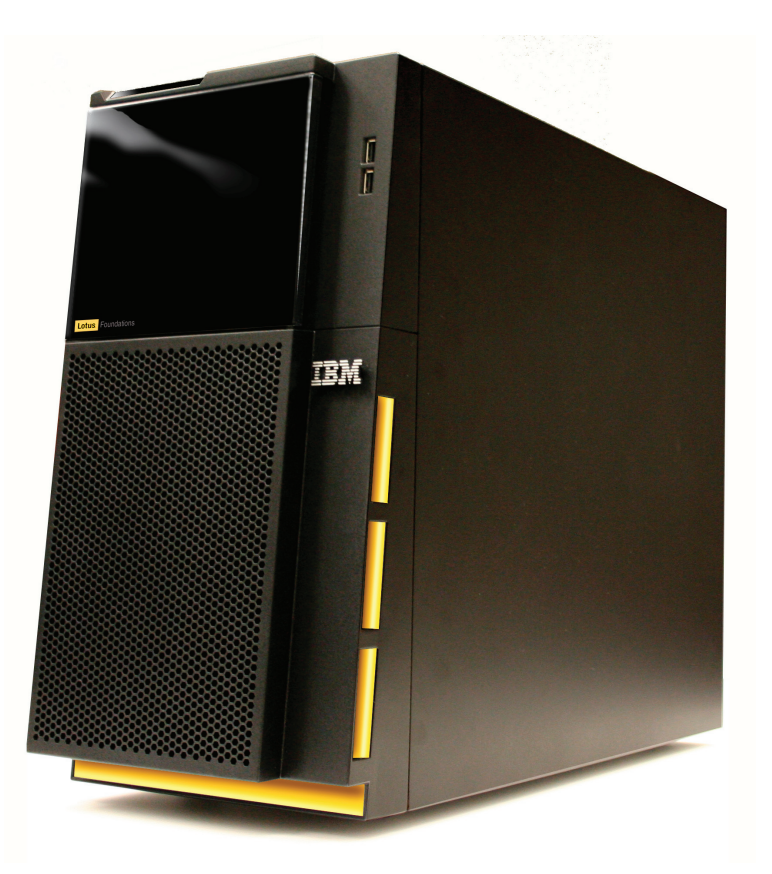

# **Aperçu de la solution IBM Lotus Foundations**

#### **Matériel**

## *Modèle d'entrée de gamme*

- Processeur Dual Core Intel<sup>®</sup> E7200 Core™ 2 Duo 2,53 GHz
- 2 mémoires de 1 Go ; 4 Go maxi. (4 x 1 Go) – Disque dur principal SATA SimpleSwap de
- 250 Go ; 4 x 250 Go maxi – Unité idb (Intelligent Disk Backup) de
- 500 Go remplaçable à chaud (cartouches supplémentaires disponibles)
- 3 x 10/100/1000 ports Ethernet
- 6 ports USB 2.0 pour imprimante et prise en charge de l'alimentation de secours
- 1 port parallèle et 2 ports série – Ecran LCD / panneau de commande pour
- une installation et une maintenance simplifiées
- Alimentation 401 W

#### *Modèle avancé*

- Processeur Quad Core Intel® X3330 Xeon™ 2,66 GHz
- 2 mémoires de 2 Go ; 8 Go maxi. (4 x 2 Go) – Disque dur principal SATA SimpleSwap de 500 Go ; 4 x 500 Go maxi.
- Unité idb (Intelligent Disk Backup) de 1 To remplaçable à chaud (cartouches supplémentaires disponibles)
- 3 x 10/100/1000 ports Ethernet
- 6 ports USB 2.0 pour imprimante et prise en charge de l'alimentation de secours
- 1 port parallèle et 2 ports série
- Ecran LCD / panneau de commande pour une installation et une maintenance simplifiées
- Alimentation 401 W

## **Logiciels (produits prérequis)\***

- Licence serveur IBM Lotus Foundations Start
- Licences d'utilisateur autorisé IBM Lotus Foundations Start

# **Flash Drive/Preload**

– Mémoire Flash DOM (Disk-On-Module) préchargée avec plateforme Lotus Foundations

#### **Caractéristiques physiques**

- Dimensions : 17,25 x 8,5 x 21,25 x 8,5 pouces
- Poids d'embarquement : environ 42 livres
- Puissance requise : 100 V-240 V / 10 A-5 A, 50 Hz-60 Hz
- Environnement de fonctionnement : 10° à 35° C (50° à 95° F) ; 8 % à 80 % d'humidité (sans condensation)
- Environnement de livraison : -40° à 60° C (-40° à 140° F) ; 8 % à 80 % d'humidité (sans condensation)
- LCD : écran d'affichage de l'état et écran de contrôle

#### **Maintenance**

- Garantie client sur site limitée de 1 an
- Mises à jour de la garantie et extensions disponibles séparément

# **Autorisations légales**

- Canada ICES-003, section 4, Classe A
- FCC Partie 15 Classe A
- EN 55022 Classe A

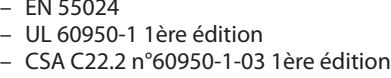

# **Accès Internet**

– Modem à accès commuté/câble, DSL (et prise en charge PPPoE) ; connexion Ethernet vers tout routeur IP standard

*Une connexion à Internet nécessite un service Internet (non compris).*

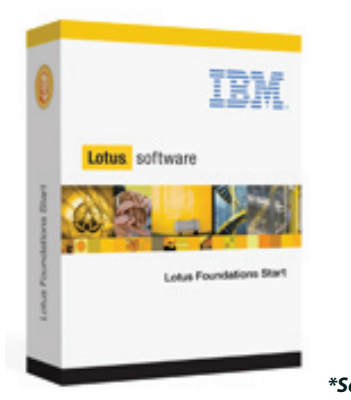

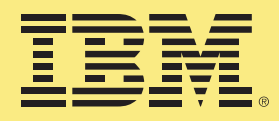

Copyright IBM Corporation 2008 ©

Lotus Software Compagnie IBM France Tour Descartes - La Défense 5 2, avenue Gambetta 92066 Paris la Défense cedex

Imprimé en France 11-08 Tous droits réservés

IBM, le logo IBM et Lotus sont des marques déposées d'International Business Machines Corporation aux Etats-Unis et/ou dans certains autres pays.

Adobe est une marque déposée d'Adobe Systems Incorporated aux Etats-Unis et/ou dans certains autres pays.

Microsoft et Windows sont des marques commerciales de Microsoft Corporation aux Etats-Unis et/ou dans certains autres pays.

Linux est une marque déposée de Linus Torvalds aux Etats-Unis et/ou dans certains autres pays.

Les autres noms de société, de produit et de service peuvent appartenir à des tiers.

Les références à des produits et des services IBM présents dans cette publication n'impliquent pas qu'IBM prévoie de les commercialiser dans tous les pays où IBM est implanté.

Les informations relatives aux supports contenues dans la présente documentation sont fournies à des fins commerciales uniquement, le support produit réel pouvant être différent.

Les informations contenues dans la présente documentation sont fournies à des fins d'information uniquement. Même si tout a été mis en œuvre pour vérifier l'intégrité et l'exactitude des informations contenues dans la présente documentation, ces dernières sont fournies "en l'état", sans aucune garantie, explicite ou implicite. De plus, ces informations sont basées sur les plans et la stratégie de produits actuels d'IBM, lesquels sont sujets à modification par IBM sans préavis. IBM ne peut être tenu pour responsable de tout dommage émanant de l'utilisation de, ou sinon associée à la présente documentation ou toute autre documentation. Aucun élément présent dans cette documentation n'a pour objet, ni n'aura pour effet, de créer une quelconque garantie ou représentation de la part d'IBM (ou de ses fournisseurs ou concédants de licence) ou de modifier les conditions du contrat de licence en vigueur régissant l'utilisation des logiciels IBM.

#### Pour plus d'informations

#### ibm.com/lotus/foundations lotusfoundations.com

- EN 55024
	-